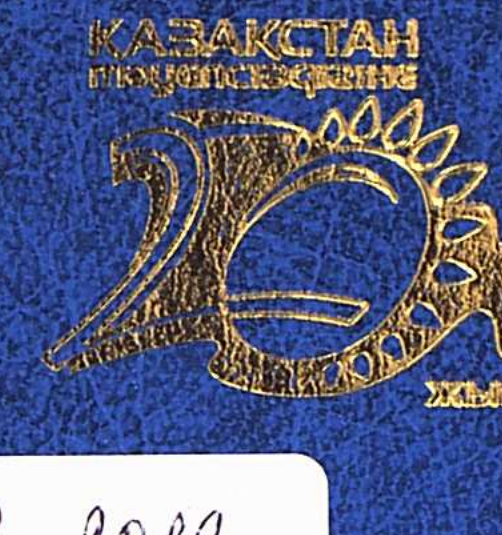

 $\begin{array}{c|c} p & ae\,r2 \\ \hline \end{array}$ 

## САҒИДОЛДА Г.С.

## TYPKI-MOHFOJI JIYHEE BEÄHECIHIH TIJIJIK OPATMEHTTEPI

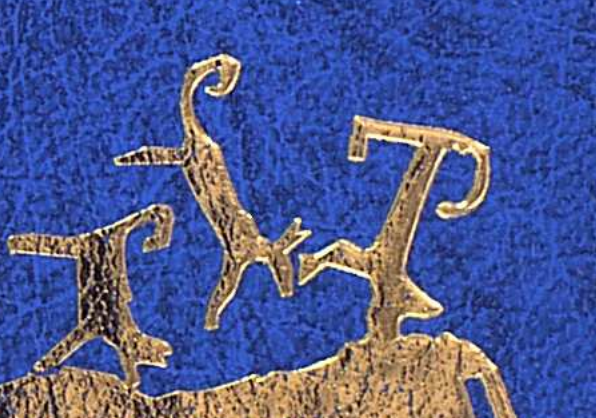

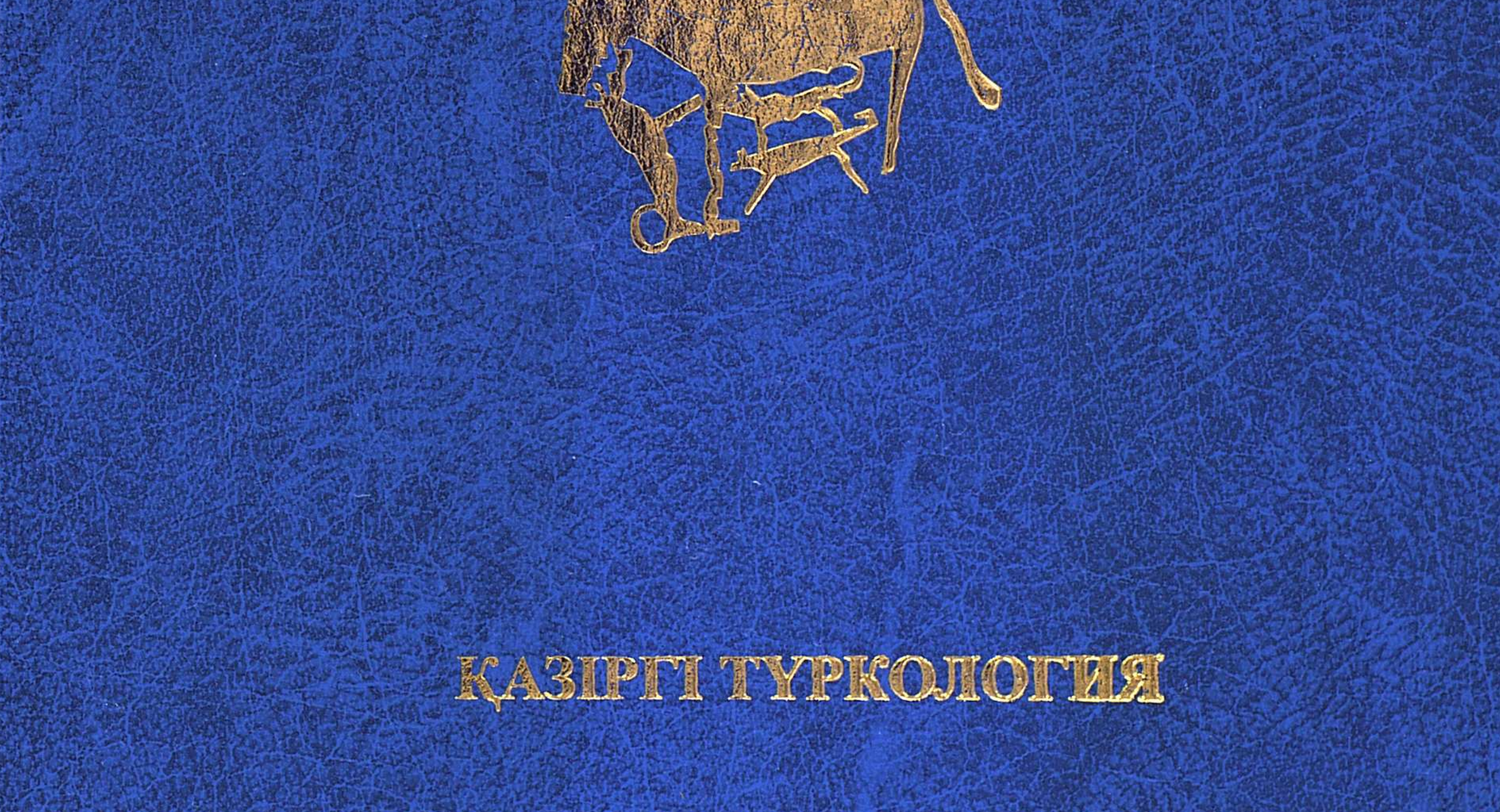

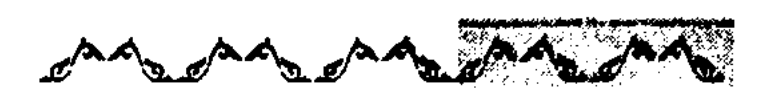

 $\frac{\partial^2}{\partial\mathbf{y}}$ 

## ТҮРКІ – МОҢҒОЛ ДҮНИЕ БЕЙНЕСІНІҢ ТІЛДІК<br>ФРАГМЕНТТЕРІ

## **MA3M¥HЫ**

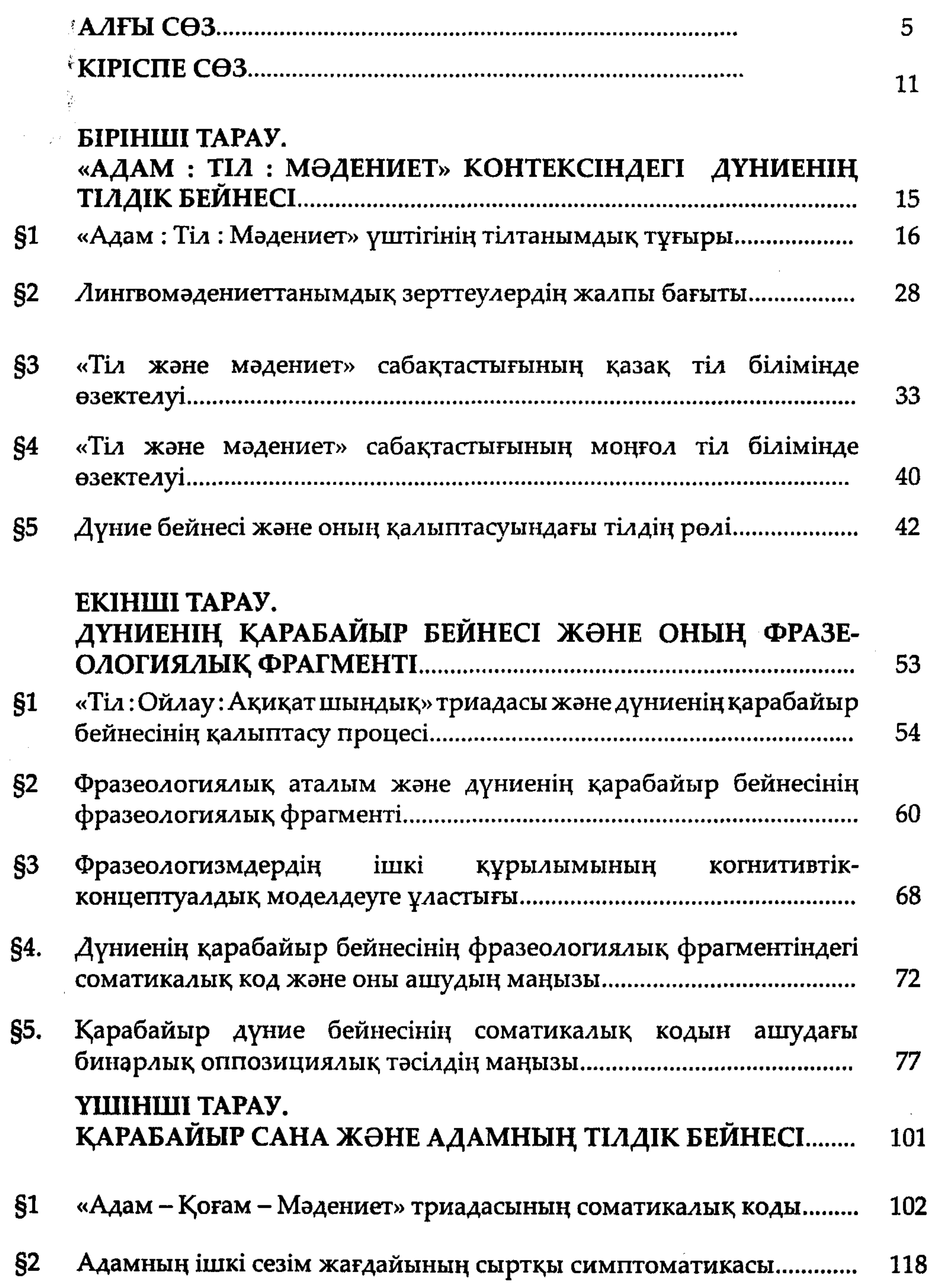

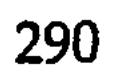

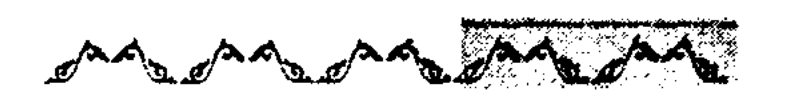

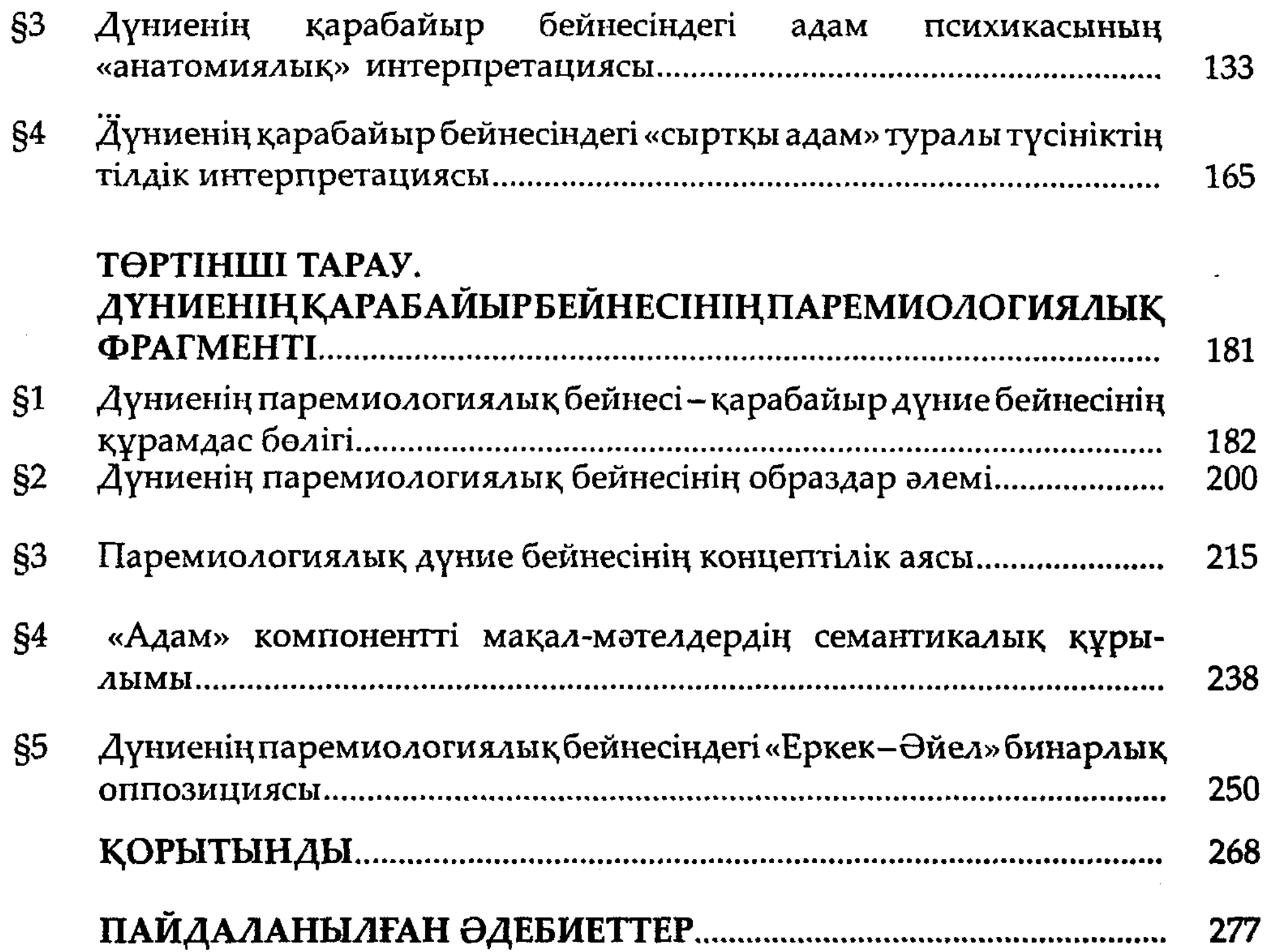